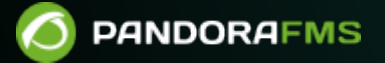

# **Pandora FMS 65MS**

fin: <https://pandorafms.com/manual/!776/> Permanent link: **Att**ps://pandorafms.com/manual/!776/ja/documentation/pandorafms/technical\_annexes/02\_pandorafms\_sms\_gateway 2024/06/10 14:34

## **Pandora FMS SMS**

### **Pandora FMS**

## **GSM デバイスについて**

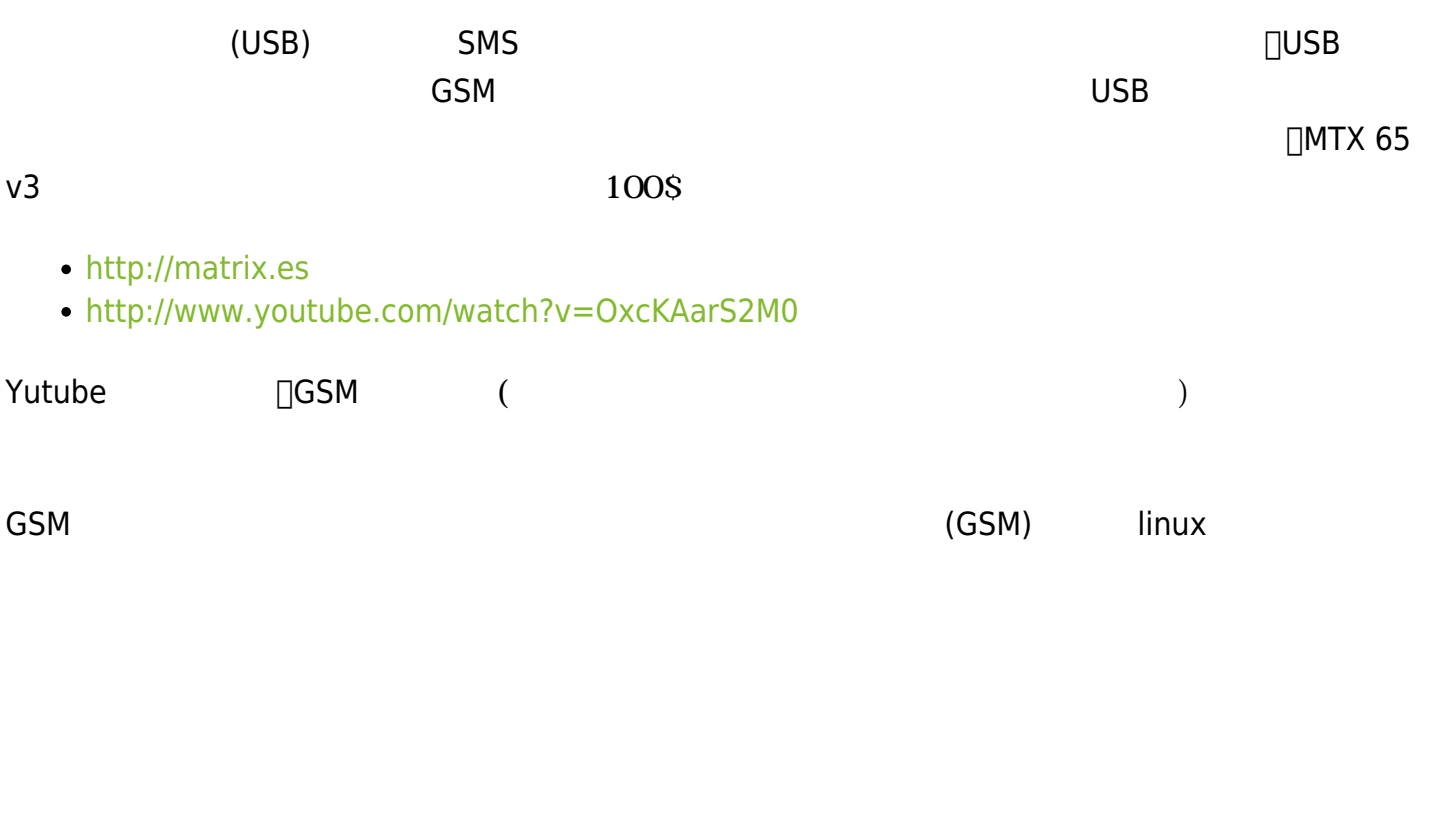

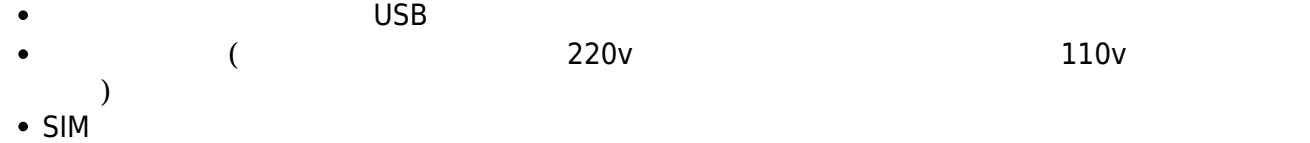

• Pandora FMS SMS

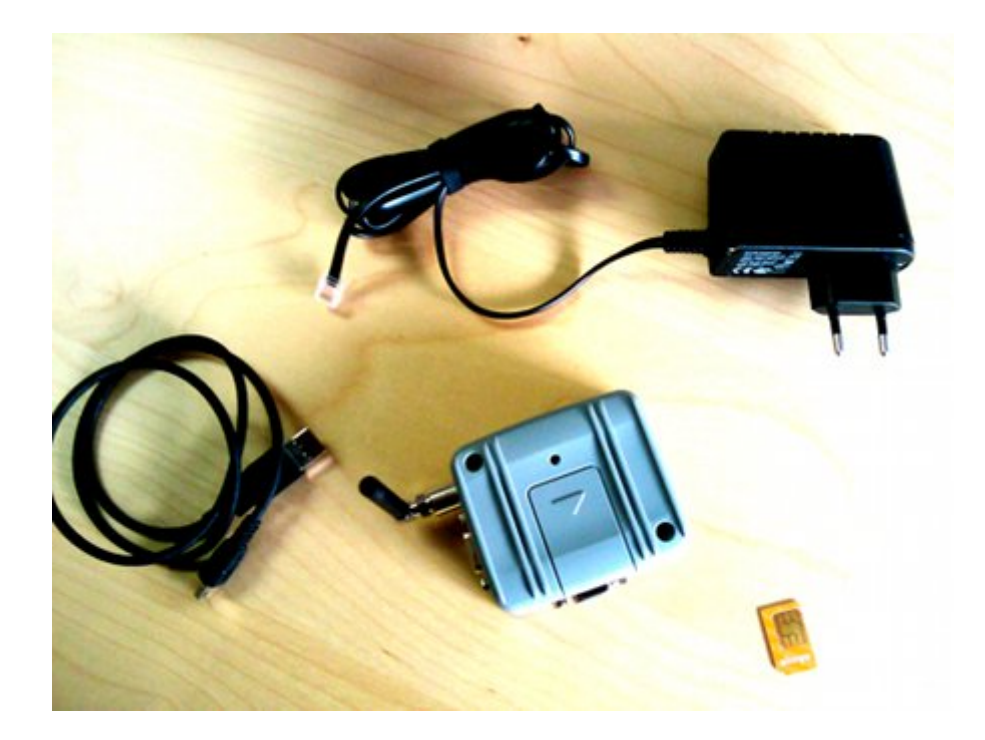

Pandora FMS SMS

SIM

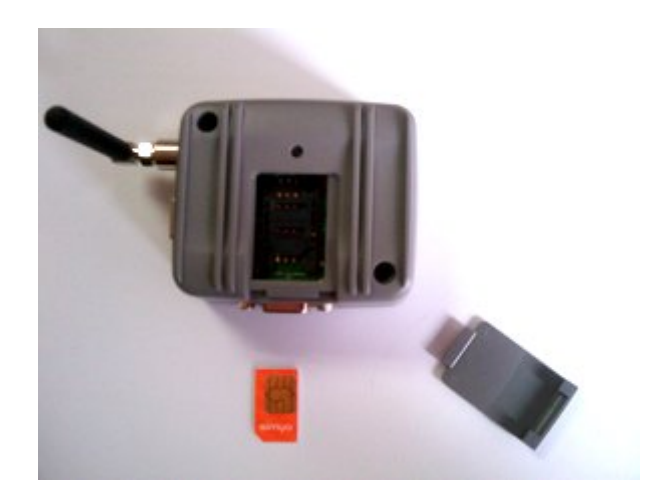

 $MS$   $USB$ 

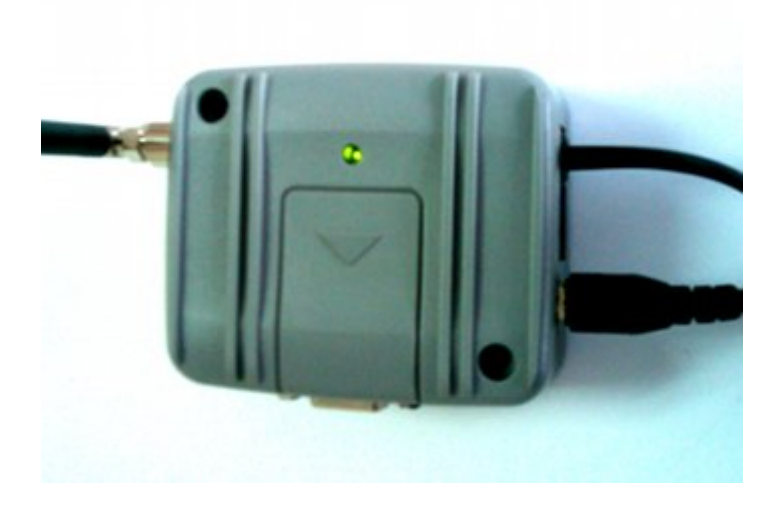

Pandora FMS USB

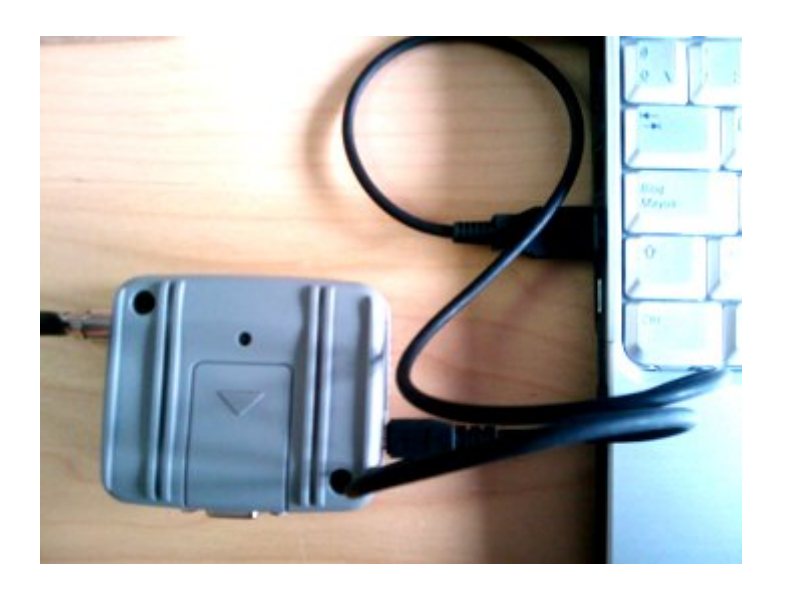

 $\bullet$  "dmesg"  $\bullet$ 

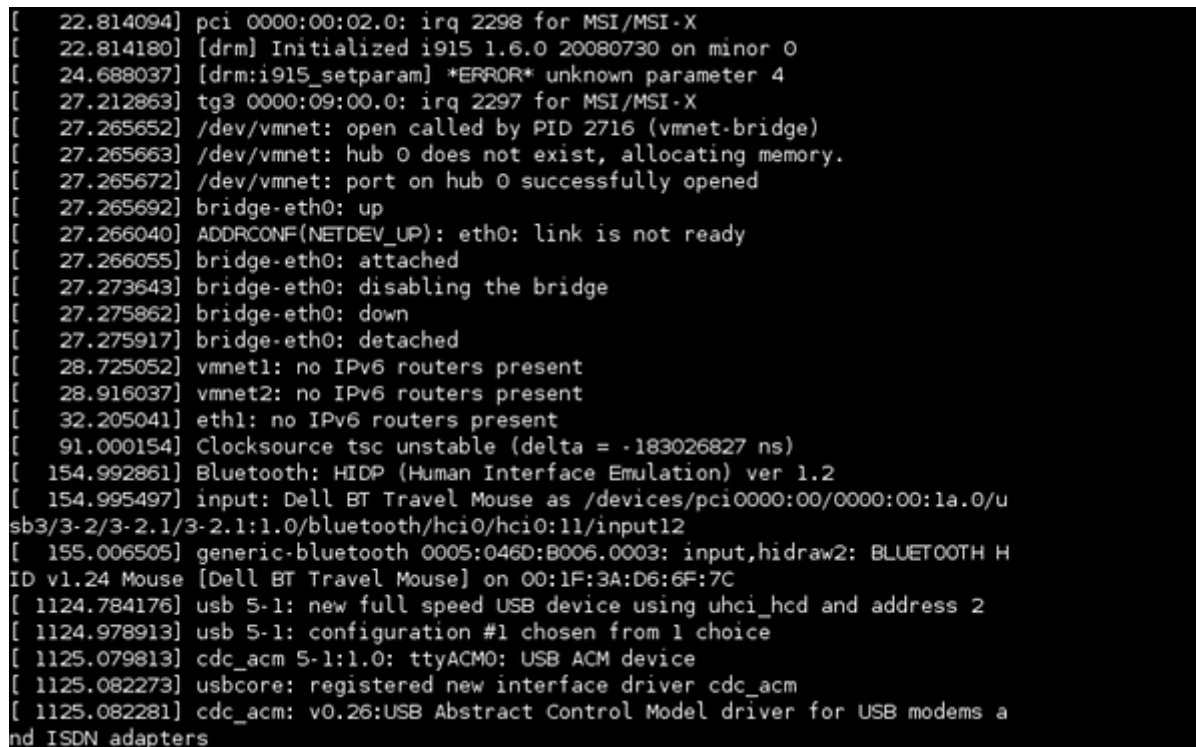

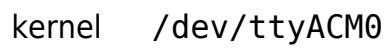

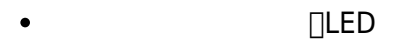

- USB SMS SMS Pandora FMS
- <span id="page-5-0"></span> $SIM$

 $\bigcirc$ 

## **たなデバイス 利用するための SMSTools 設定**

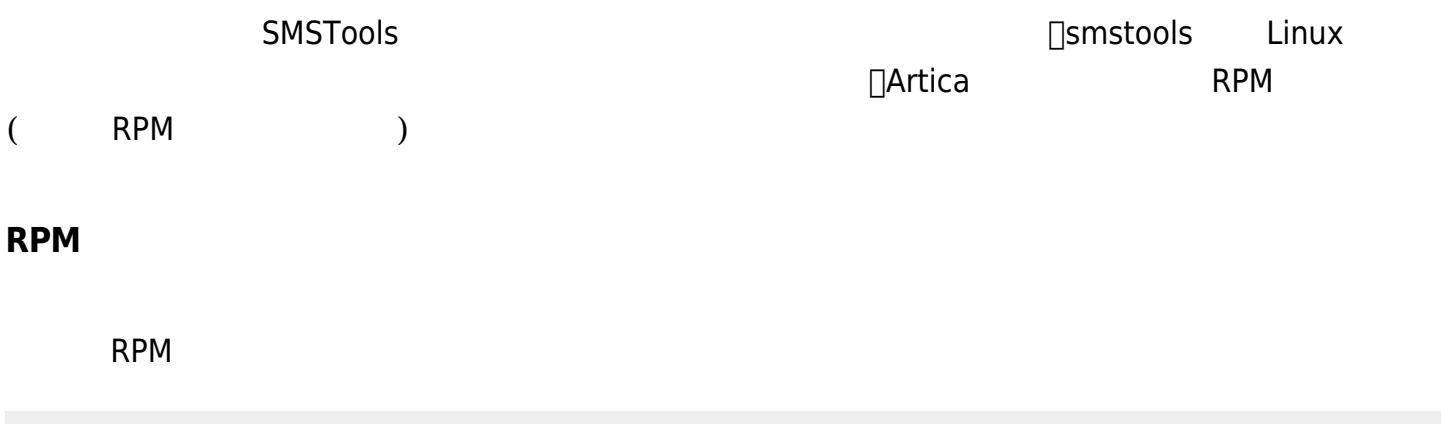

# rpm -i smstools\*.rpm

## **SMStools 設定**

# vi /etc/smsd.conf

 $\bullet$ 

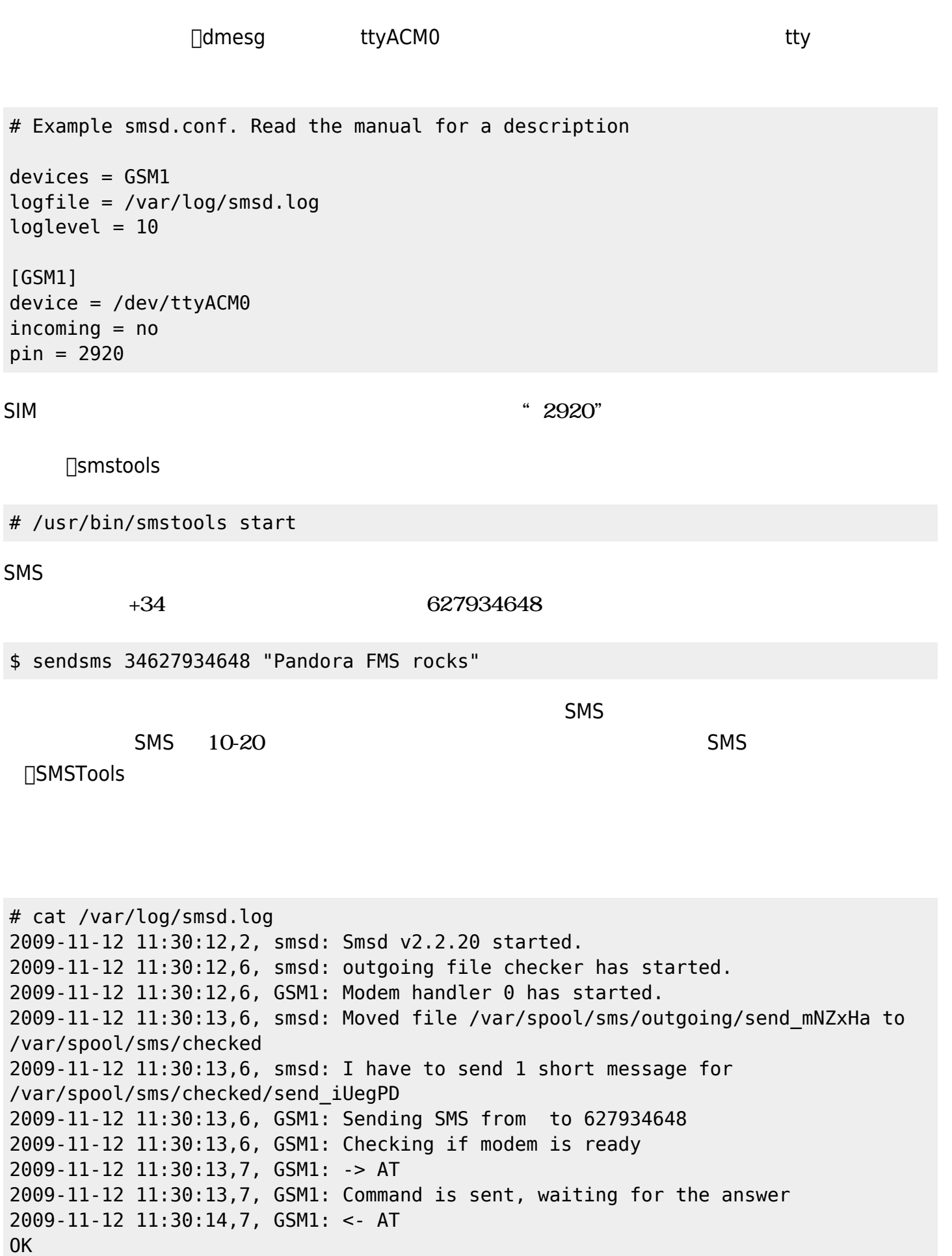

2009-11-12 11:30:14,6, GSM1: Checking if modem needs PIN

 $\odot$ 

```
2009-11-12 11:30:14,7, GSM1: -> AT+CPIN?
2009-11-12 11:30:14,7, GSM1: Command is sent, waiting for the answer
2009-11-12 11:30:14,7, GSM1: <- AT+CPIN?
+CPIN: SIM PIN
OK
2009-11-12 11:30:14,5, GSM1: Modem needs PIN, entering PIN...
2009-11-12 11:30:14,7, GSM1: -> AT+CPIN="2920"
2009-11-12 11:30:14,7, GSM1: Command is sent, waiting for the answer
2009-11-12 11:30:15,7, GSM1: <- AT+CPIN="2920"
OK
2009-11-12 11:30:15,7, GSM1: -> AT+CPIN?
2009-11-12 11:30:15,7, GSM1: Command is sent, waiting for the answer
2009-11-12 11:30:15,7, GSM1: <- AT+CPIN?
+CPIN: READY
OK
2009-11-12 11:30:15,6, GSM1: PIN Ready
2009-11-12 11:30:15,6, GSM1: Checking if Modem is registered to the network
2009-11-12 11:30:15,7, GSM1: -> AT+CREG?
2009-11-12 11:30:15,7, GSM1: Command is sent, waiting for the answer
2009-11-12 11:30:16,7, GSM1: <- AT+CREG?
+CREG: 0,2
OK
2009-11-12 11:30:16,5, GSM1: Modem is not registered, waiting 10 sec. before
retrying
2009-11-12 11:30:26,7, GSM1: -> AT+CREG?
2009-11-12 11:30:26,7, GSM1: Command is sent, waiting for the answer
2009-11-12 11:30:26,7, GSM1: <- AT+CREG?
+CREG: 0,5
OK
2009-11-12 11:30:26,6, GSM1: Modem is registered to a roaming partner network
2009-11-12 11:30:26,6, GSM1: Selecting PDU mode
2009-11-12 11:30:26,7, GSM1: -> AT+CMGF=0
2009-11-12 11:30:26,7, GSM1: Command is sent, waiting for the answer
2009-11-12 11:30:26,7, GSM1: <- AT+CMGF=0
OK
2009-11-12 11:30:26,7, GSM1: -> AT+CMGS=94
2009-11-12 11:30:26,7, GSM1: Command is sent, waiting for the answer
2009-11-12 11:30:27,7, GSM1: <- AT+CMGS=94
>
2009-11-12 11:30:27,7, GSM1: ->
001100099126974346F900F1FF5CC8373BCC0295E7F437A83C07D5DDA076D93D0FABCBA069730A22
97417079BD2C0EBB406779789C0ECF41F0B71C44AF83C66FB7391D76EBC32C503B3C46BFE9651608
1E7693DFF230C8D89C82E4EFF17A0E
2009-11-12 11:30:27,7, GSM1: Command is sent, waiting for the answer
2009-11-12 11:30:31,7, GSM1: <-
001100099126974346F900F1FF5CC8373BCC0295E7F437A83C07D5DDA076D93D0FABCBA069730A22
97417079BD2C0EBB406779789C0ECF41F0B71C44AF83C66FB7391D76EBC32C503B3C46BFE9651608
1E7693DFF230C8D89C82E4EFF17A0E
+CMGS: 0
OK
2009-11-12 11:30:31,5, GSM1: SMS sent, To: 627934648
```
2009-11-12 11:30:31,6, smsd: Deleted file /var/spool/sms/checked/send\_iUegPD 2009-11-12 11:30:32,6, smsd: I have to send 1 short message for /var/spool/sms/checked/send\_mNZxHa 2009-11-12 11:30:32,6, GSM1: Sending SMS from to 34627934648 2009-11-12 11:30:32,7, GSM1: -> AT+CMGS=29 2009-11-12 11:30:32,7, GSM1: Command is sent, waiting for the answer 2009-11-12 11:30:33,7, GSM1: <- AT+CMGS=29  $\,$ 2009-11-12 11:30:33,7, GSM1: -> 0011000B914326974346F900F1FF11D0B09BFC968741C6E614247F8FD773 2009-11-12 11:30:33,7, GSM1: Command is sent, waiting for the answer 2009-11-12 11:30:36,7, GSM1: <- 0011000B914326974346F900F1FF11D0B09BFC968741C6E614247F8FD773  $+CMGS: 1$ OK 2009-11-12 11:30:36,5, GSM1: SMS sent, To: 34627934648 2009-11-12 11:30:36,6, smsd: Deleted file /var/spool/sms/checked/send\_mNZxHa

 $\odot$ 

1. 1

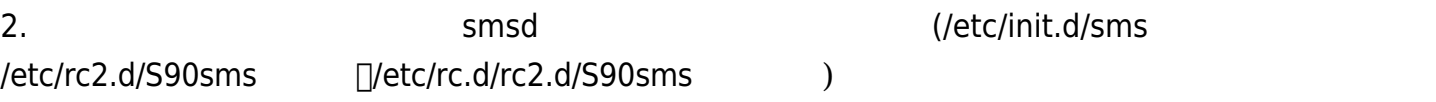

## **Pandora FMS**

[Pandora FMS](https://pandorafms.com/manual/!776/ja/documentation/pandorafms/management_and_operation/01_alerts) SMS 2008 Pandora FMS Pandora FMS Pandora FMS

 $\mathbf{S}$ 

#### Configure alert command Alerts

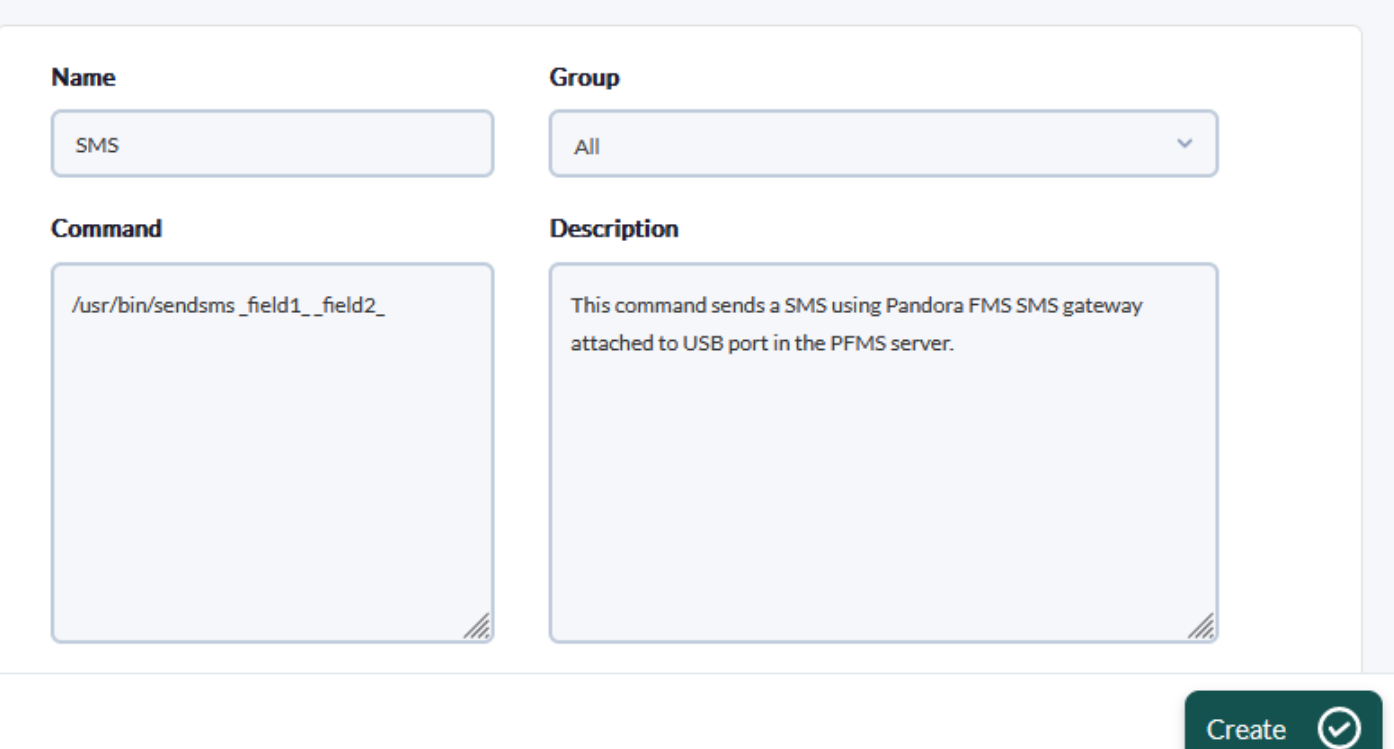

#### Configure alert action Alerts

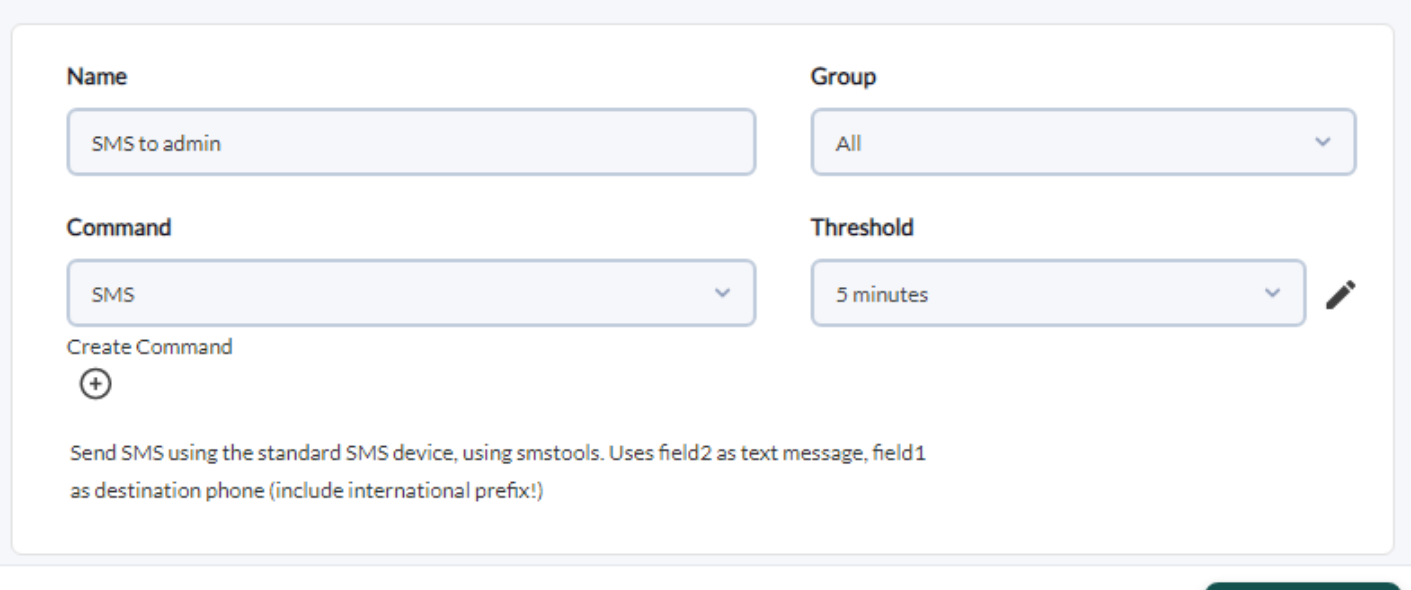

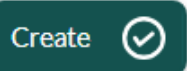

৺

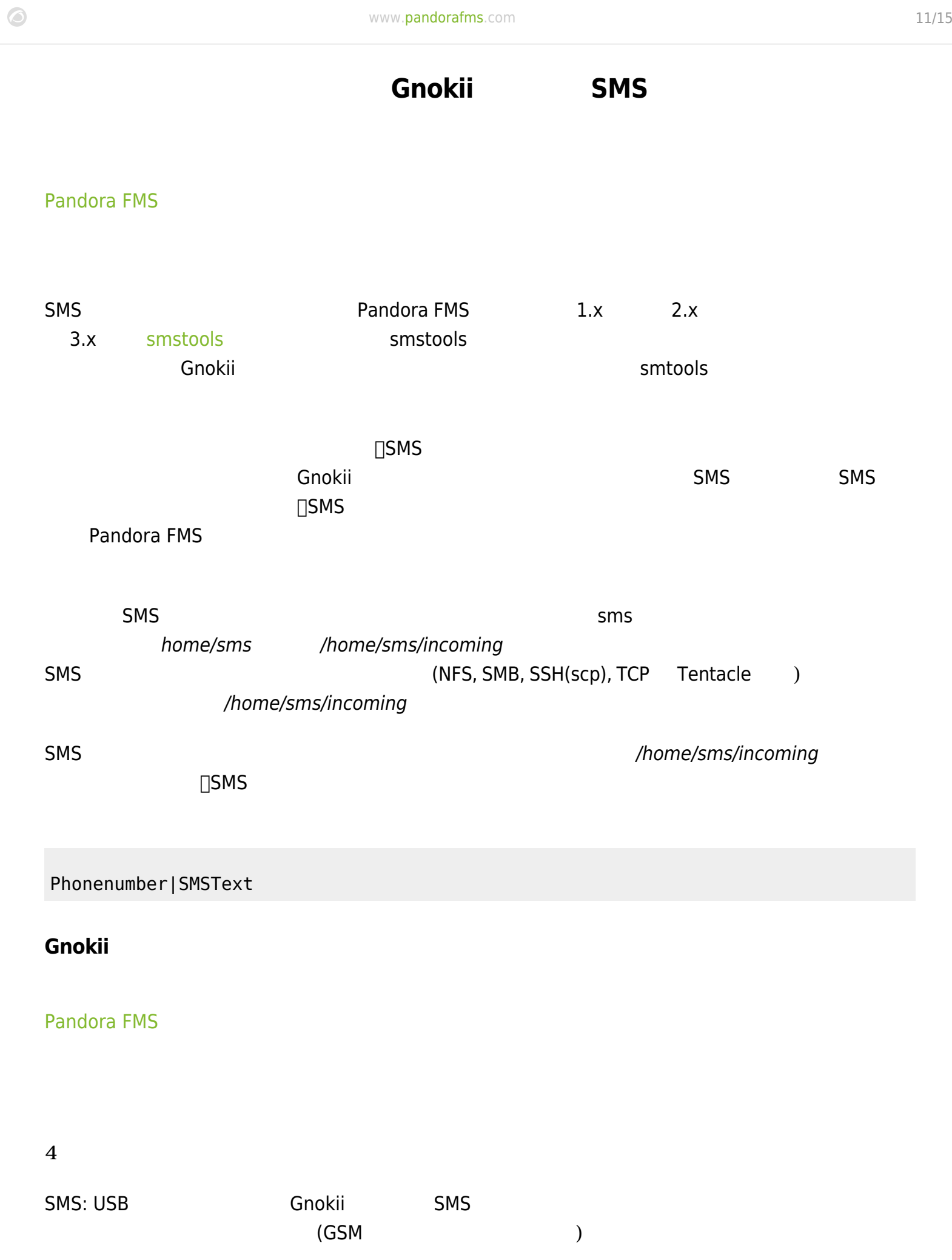

SMS\_GATEWAY:  $(MSE)$ 

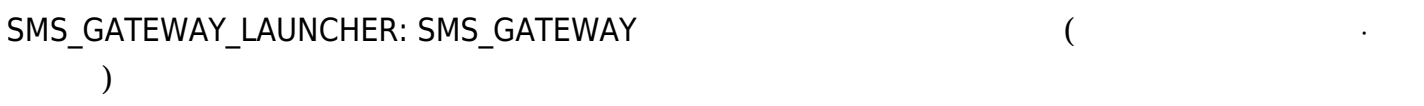

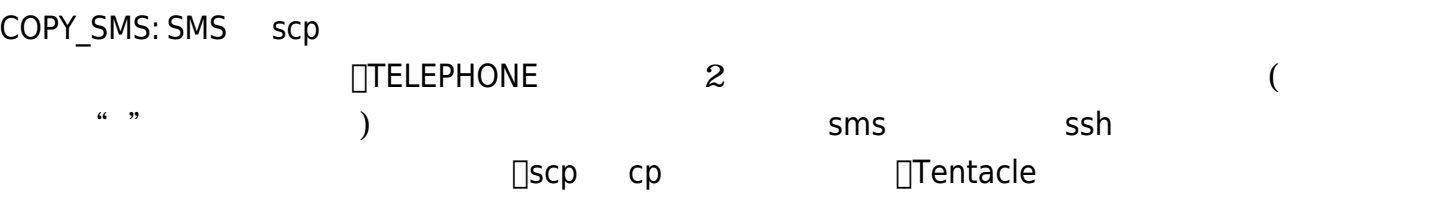

#### **sms**

Pandora FMS

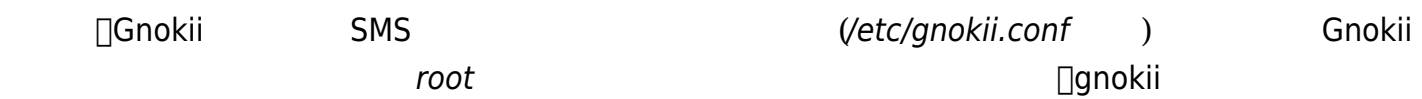

## SETUID

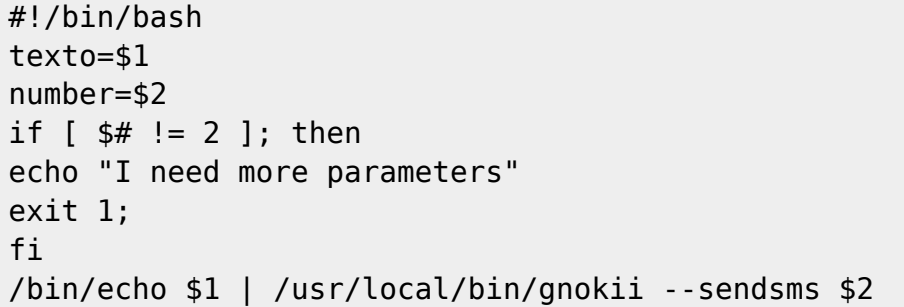

## **sms\_gateway**

## Pandora FMS

```
INCOMING_DIR=/home/sms/incoming
HOME_DIR=/home/sms
while [ 1 ]
do
        for a in `ls $INCOMING DIR`
         do
                  if [ ! -z "$a" ]
                  then
                         NUMBER=\text{'cat } $INCOMING DIR/ $a | cut -d "|" -f 1"MESSAGE=`cat $INCOMING DIR/$a | cut -d "|" -f 2`
                          TIMESTAMP=`date +"%Y/%m/%d %H:%M:%S"`
                          echo "$TIMESTAMP Sending to $NUMBER the message
$MESSAGE" >> $HOME_DIR/sms_gateway.log
                           $HOME_DIR/sms "$MESSAGE" "$NUMBER"
                           echo "$TIMESTAMP Deleting $a" >>
$HOME_DIR/sms_gateway.log
                           rm -Rf $INCOMING_DIR/$a
                           sleep 1
                  fi
         done
         sleep 5
done
```

```
sms_gateway_launcher
```
**Pandora FMS** 

 $\odot$ 

sms gateway

#!/bin/bash

# SMS Gateway, startup script # Sancho Lerena, <slerena@gmail.com> # Linux Version (generic)

# Configurable path and filenames SMS\_GATEWAY\_HOME=/home/sms SMS\_PID\_DIR=/var/run SMS\_PID=/var/run/sms.pid

# Main script

if [ ! -d "\$SMS\_PID\_DIR" ] then

 $\odot$ 

```
www.pandorafms.com 14/15
```

```
 echo "SMS Gateway cannot write it's PID file in $SMS_PID_DIR. Please
create directory or assign appropiate perms"
          exit
fi
if [ ! -f $SMS GATEWAY HOME/sms gateway ]
then
          echo "SMS Gateway not found, please check setup and read manual"
          exit
fi
case "$1" in
   start)
          OLD_PATH="`pwd`"
          if [ -f $SMS_PID ]
          then
                   CHECK_PID=`cat $SMS_PID`
                  CHECK PID RESULT=`ps aux | grep -v grep | grep "$CHECK PID" |
grep "sms_gateway" | wc -l`
                  if [ $CHECK PID RESULT == 1 ]
                   then
                            echo "SMS Gateway is currently running on this machine
with PID ($CHECK PID). Aborting now..."
                            exit
film and the film of the film of the film of the film of the film of the film of the film of the film of the f
          fi
         nohup $SMS GATEWAY HOME/sms gateway > /dev/null 2> /dev/null & 2>
/dev/null > /dev/null
          sleep 1
          MYPID=`ps aux | grep "$SMS_GATEWAY_HOME/sms_gateway" | grep -v grep |
tail -1 | awk '{ print $2 }'`
          if [ ! -z "$MYPID" ]
          then
                   echo $MYPID > $SMS_PID
                   echo "SMS Gateway is now running with PID $MYPID"
          else
                   echo "Cannot start SMS Gateway. Aborted."
          fi
          cd "$OLD_PATH"
          ;;
   stop)
         if [ -f $SMS PID ] then
             echo "Stopping SMS Gateway"
            PID 2=`cat $SMS PID`
             if [ ! -z "`ps -F -p $PID_2 | grep -v grep | grep 'sms_gateway' `" ]
             then
                  kill `cat $SMS_PID` 2> /dev/null > /dev/null
             else
                  echo "SMS Gateway is not executing with PID $PID_2, skip Killing
```

```
step"
             fi
             rm -f $SMS_PID
         else
            echo "SMS Gateway is not running, cannot stop it."
         fi
          ;;
   force-reload|restart)
         $0 stop
         $0 start
          ;;
   *)
         echo "Usage: sms_gateway {start|stop|restart}"
         exit 1
esac
```
#### **copy\_sms**

 $\odot$ 

#### **Pandora FMS**

#!/bin/bash

```
SERIAL=`date +"%j%M%s"`
SERIAL=`hostname`_$SERIAL
```
TEL=\$1 TEXT=\$2

echo \$TEL\|\$TEXT >> /tmp/\$SERIAL scp /tmp/\$SERIAL sms@192.168.1.1:/home/sms/incoming rm -Rf /tmp/\$SERIAL1